## *Краткая инструкция для участников ЕГЭ, зачитываемая организатором в аудитории в начале экзамена*

*До экзамена на доске должна быть следующая запись* **стандартизации процедуры проведения. Текст, который выделен жирным шрифтом и приводится в рамке, должен быть прочитан участникам ЕГЭ слово в слово. Это делается для** 

*Комментарии, отмеченные курсивом, не читаются участникам. Они даны в помощь организатору*.

*На доске в аудитории оформляется образец регистрационных полей бланка регистрации участника ЕГЭ. Организатор в аудитории на доске заполняет регион, код ППЭ, номер аудитории, код предмета и его название, дату проведения ЕГЭ. Оставшиеся поля - код образовательной организации, класс, ФИО, данные паспорта, пол – участники ЕГЭ заполняют самостоятельно, используя свои данные из паспорта.*

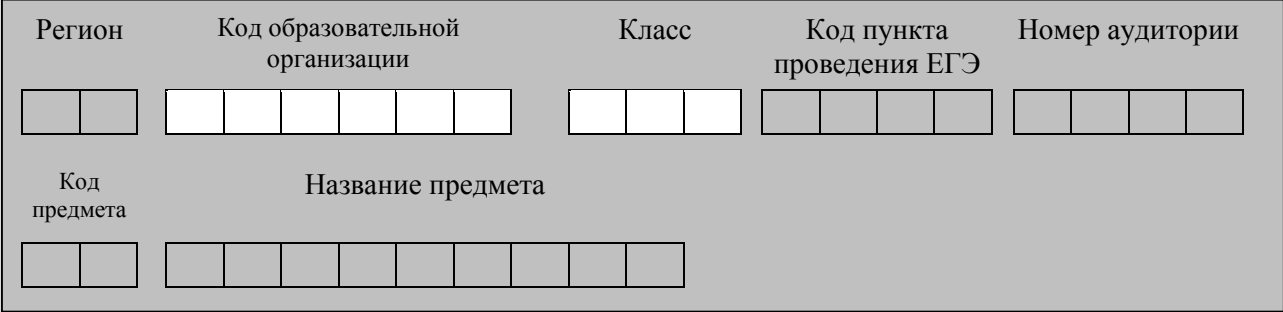

**Запишите код региона, предмета, ППЭ, номер аудитории в соответствии с кодировкой; писать следует начиная с первой позиции.**

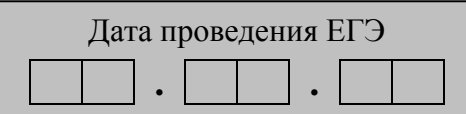

*Запишите дату проведения ЕГЭ На экзаменах допускается использование*

*на математике – линейки;*

*на физике – линейки, непрограммируемого калькулятора с возможностями вычисления тригонометрических функций (cos, sin, tg); на химии – непрограммируемого калькулятора;*

*на географии – линейки, транспортира, непрограммируемого калькулятора.*

**Краткая инструкция для участников ЕГЭ**

**Уважаемые участники экзамена! Сегодня Вы сдаете экзамен по \_\_\_\_\_\_\_\_\_\_\_\_\_\_\_** (*выберите соответствующий предмет)* **в форме ЕГЭ**

**На столе у Вас:**

**паспорт, положите его на край стола в раскрытом виде;**

**гелевая, капиллярная или перьевая ручка с чернилами черного цвета;**

**форма для направления в ГЭК замечаний о нарушениях процедуры проведения ЕГЭ.**

## **Запрещается:**

**разговаривать, вставать с мест, пересаживаться, обмениваться любыми материалами и предметами;**

**иметь при себе и использовать корректирующую жидкость, карандаши;**

**иметь при себе средства связи, электронно-вычислительную технику, фото, аудио и видеоаппаратуру, справочные материалы, письменные заметки и иные средства хранения и передачи информации** *(за исключением тех средств, перечень которых определяется Минобрнауки России по соответствующим учебным предметам,* 

*и специальных технических средств*)

**передавать, разглашать и фотографировать КИМ или их части;**

**пользоваться справочными материалами, кроме тех, которые указаны в тексте КИМ;**

**перемещаться по ППЭ во время экзамена без сопровождения.**

**При нарушении требований и отказе их выполнять, организаторы вправе удалить Вас с экзамена.** 

**Напоминаем, что апелляцию о нарушении установленного порядка проведения ЕГЭ Вы можете подать во время или по окончании экзамена членам ГЭК до момента выхода из ППЭ.** 

**Для этого вам необходимо обратиться к организатору и заполнить соответствующую форму.**

**Апелляцию о несогласии с выставленными баллами можно подавать в течение двух рабочих дней со дня официальной публикации результатов ЕГЭ. Апелляция подается:**

**Обучающиеся подают апелляцию о несогласии с выставленными баллами в организацию, осуществляющую образовательную деятельность, в которой они были допущены в установленном порядке к ЕГЭ, выпускники прошлых лет – по решению ГЭК в ППЭ или места, в которых они были зарегистрированы на сдачу ЕГЭ.**

Контрольные измерительные материалы в аудиторию поступили **спецпакете. Упаковка спецпакета не нарушена** (*продемонстрировать и вскрыть публично, используя ножницы).* **В нем находятся индивидуальные комплекты** *(раздать экзаменующимся).*

**Проверьте целостность своего индивидуального комплекта. Осторожно вскройте пакет, потянув за специальную бумажную ленту** *(показать).* **Проверим содержимое ваших пакетов. В индивидуальном комплекте находятся:**

бланк **регистрации,**

бланк **ответов №1,** 

бланк **ответов №2,** 

**КИМ по предмету.** 

**Проверьте, совпадает ли номер штрих-кода на листе КИМ со штрих-кодом на конверте индивидуального комплекта (внизу слева КИМ № ……… .);**

**номер штрих-кода на бланке регистрации со штрих-кодом на конверте индивидуального комплекта (внизу справа БР №…………).**

**Проверьте качество текста КИМ на полиграфические дефекты.**

*При обнаружении несовпадений штрих-кодов, наличия лишних (нехватки) бланков, типографских дефектов заменить полностью индивидуальный комплект. В служебном поле нельзя ставить никаких меток.*

**Заполним бланк регистрации.**

**Каждая цифра, символ записывается в отдельную клетку. Записывайте буквы и цифры в соответствии с образцом на бланке.** 

*Обратите внимание участников на доску.* 

**Поля: код ОУ, класс, ФИО, данные документа, удостоверяющего личность, пол – заполните самостоятельно, используя свои данные из уведомления о регистрации на экзамен и паспорта. Все поля обязательны для заполнения. Пишите, начиная с первой клеточки.** 

**Внимание! Прочитайте информацию внутри рамки: если вы согласны с данными условиями, то распишитесь в поле «подпись участника», расположенном в нижней части бланка регистрации.**

**Заполните регистрационную часть бланка ответов № 1: код региона, код предмета, название предмета. Распишитесь в поле «подпись участника», расположенном в верхней части бланка ответов № 1.**

**Заполните бланк ответов №2: код региона, код предмета, название предмета. На данном бланке запрещается ставить какие-либо пометки (фамилию, код образовательной организации и т.д). Служебные поля не заполняйте.**

**В области ответов на задания типа А в бланке ответов № 1 под номером выполняемого Вами задания вы должны поставить метку «» в клеточку, номер которой соответствует номеру выбранного Вами ответа** *(по математике и литературе нет заданий типа* А).

**При заполнении ответов на задания части В обратите внимание, что нумерация заданий идет сверху вниз, затем слева направо.**

**Напоминаем об отмене неправильных ответов:**

**в части «А» в разделе «Замена ошибочных ответов на задания типа А» вы должны поставить метку верного ответа;**

**в части «В» «Замена ошибочных ответов на задания типа В» должны поставить правильный ответ.**

*На экзаменах следует обратить внимание экзаменуемых на инструкции к заданиям типа В, написанные в текстах КИМ.*

**При выполнении заданий части В внимательно читайте инструкции к заданиям, указанные у вас в тексте КИМ. Записывайте ответы в соответствии с этими инструкциями.**

*Запишите на доске*

**Начало экзамена \_\_\_\_\_\_\_, окончание экзамена \_\_\_\_\_\_\_\_\_.** 

*Время, отведенное на инструктаж и заполнение регистрационных частей бланков ЕГЭ, в общее время экзамена не включается.*

**Не спешите, времени у Вас достаточно! Пишите аккуратно! Не допускайте никаких посторонних записей на полях бланков, в поле штрих-кода.**

**Не забывайте переносить ответы из черновика в бланк ответов.**

**Желаем удачи!**

*Во время проведения экзамена организатор проверяет правильность заполнения регистрационных полей на всех бланках, соответствие персональных данных участника ЕГЭ в документе, удостоверяющем личность, и в бланке регистрации (ФИО, серия и номер документа).*

*За 30 минут до окончания экзамена необходимо объявить*

**До окончания экзамена осталось 30 минут.** 

**Не забывайте переносить ответы из текста работы и черновика в бланки ответов.**

**До окончания экзамена осталось 5 минут, досрочная сдача экзаменационных материалов прекращается.**

**Экзамен окончен. Все участники остаются на своих местах.** 

**Положите на край стола свои бланки. КИМ вложите в конверт индивидуального комплекта.**